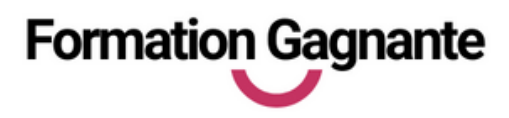

**Di s t a n c i e l**

# **PO W ERPOI N T**

# **PUBLIC**

Personnes souhaitant maitriser l'utilisation d'un logiciel de présentation dans le cadre d'une formation certifiante ou non Tout public

### **PRÉ-REQUIS**

Savoir utiliser les fonctions de base d'un micro-ordinateur Disposer d'une connexion internet

#### **EVALUATIONS**

- Test d'évaluation préalable
- Contrôles continus
- Passage des tests en ligne

### **BURÉE**

26 heures au total avec les tests de certification

#### **MOYENS PÉDAGOGIQUES**

- 20 heures de e-learning
- 6 heures de tutorat à distance apport théoriques - excercice pratiques - Contrôle continus

#### **INSCRIPTION - FINANCEMENT**

- Formation en entrées/sorties permanentes
- Pour un accès via votre CPF le délai est de 10 jours minimum.
- Pour tout autre financement : nous contacter.

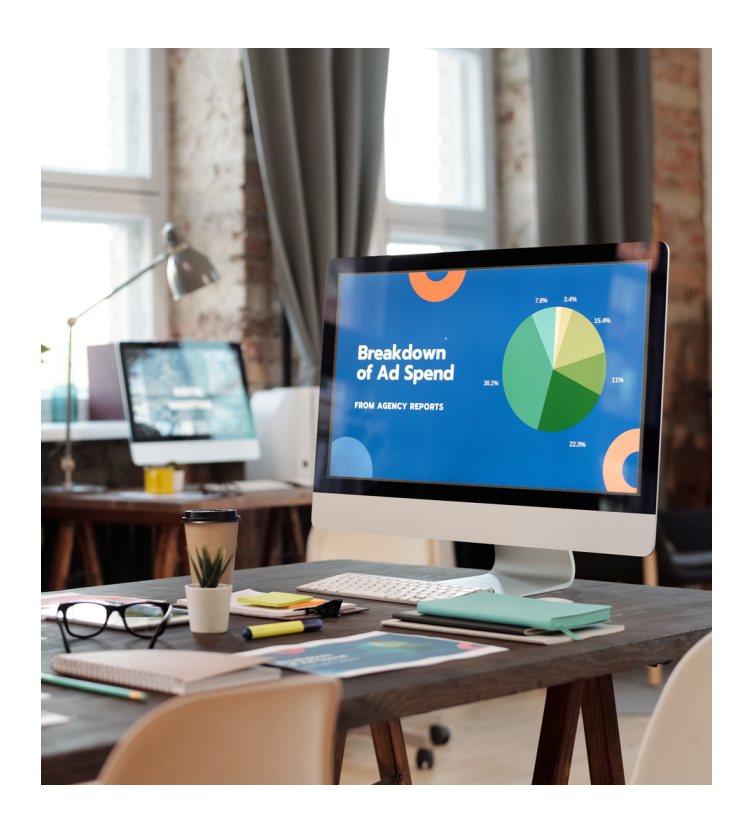

### **OBJ ECTI FS**

Acquérir les connaissances et compétences de base dans les fonctions principales de POWER POINT.

Acquérir la certification.ENI

## **PROGRA M M E DE FOR M ATIO N**

#### **1. Présentation du logiciel**

- Ouverture
- Options d'environnement
- Raccourcis clavier

#### **2. La trieuse de diapositives**

- Sélectionner /copier /déplacer /supprimer des diapositives
- Créer une diapositive selon une disposition

#### **3. Les objets dans la diapositive**

- Dessiner des objets
- Mettre en forme les objets dans la diapo
- Redimensionner, déplacer, couleurs, effets

#### **4. Animer le diaporama**

- Définir et paramétrer des transitions entre les diapos
- Définir et paramétrer des animations sur les objets
- Définir des déplacements dans la visualisation
- Insérer des liens hypertextes et des boutons d'action

#### **5. Diffuser le diaporama**

- Paramétrer la diffusion du diaporama
- Les notes et les commentaires
- Les différents modes de projection
- Les paramètres d'impression

#### **6. L'enregistrement**

- Enregistrement automatique
- Les formats d'enregistrement

#### **Tarif : 690€ TTC**

#### **Livrables :**

- Attestation de fin de formation
- Certification ENI